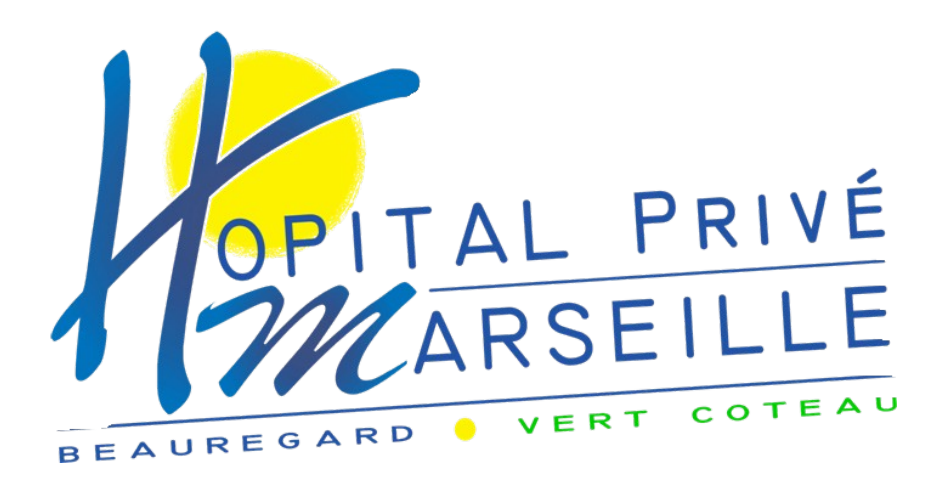

## Satisfait ou non, il est important que nous le sachions.

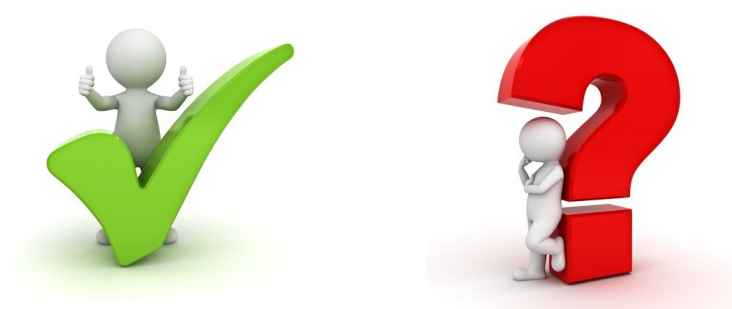

## **COMMENT VOUS EXPRIMER ?**

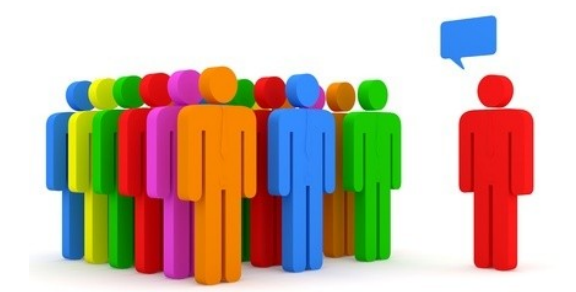

## Questionnaires de satisfaction, CDU, RU...

23, Rue des Linots 13012 MARSEILLE https://www.hpm-beauregard.fr Tél. : 04 91 12 34 56 - Fax : 04 91 12 10 15

### **EXPÉRIENCE ET SATISFACTION**

Dans la cadre de sa politique d'amélioration de la qualité et de la sécurité des soins, notre établissement réalise une **enquête de satisfaction interne** et participe à l'**enquête nationale « E-SATIS** ».

Dans le but de mieux répondre à vos attentes et besoins, nous vous serions reconnaissant de partager votre expérience et votre satisfaction en répondant **à ces questionnaires.**

Votre opinion nous sera extrêmement précieuse et nous aidera à améliorer nos conditions d'accueil et de soins aux patients.

### **1/ Enquête de satisfaction interne :**

**Afin d'évaluer votre état de santé et votre niveau de satisfaction**, vous serez contacté(e) par **sms et/ou e-mail directement par l'établissement :**

- patients hospitalisés plus de 48 heures ou en Unité de Chirurgie Ambulatoire : le lendemain de votre prise en charge
- patients du service d'Oncologie Ambulatoire : après votre 3<sup>ème</sup> cure

### **2/ Enquête nationale « E-SATIS » :**

**Afin d'améliorer la qualité et la sécurité des soins,** notre établissement participe à la démarche nationale de mesure de la satisfaction et de l'expérience des patients hospitalisés « E-SATIS » :

- Quelques semaines après votre sortie, si vous avez été hospitalisé(e) plus de 48 heures ou en Unité de Chirurgie Ambulatoire, vous serez invité(e) **par un mail\* de la Haute Autorité de Santé (HAS)** à donner votre point de vue sur la qualité de votre prise en charge via un questionnaire en ligne totalement anonyme
- Les résultats de cette enquête sont consultables sur le site has-sante.fr

# **VOUS RENCONTREZ DES DIFFICULTÉS PENDANT VOTRE SÉJOUR ?**

**Afin d'apporter une réponse à toute difficulté ou problème** que vous pourriez rencontrer y compris en matière de communication, vous pouvez :

**1/ Vous adresser à la Direction des Soins**, ou solliciter un entretien avec la Direction.

### **2/ Envoyer un courrier à l'adresse suivante :**

#### **Établissements Sainte-Marguerite Cellule de Gestion des Réclamations et des Plaintes 71 Boulevard Robespierre 83000 TOULON**

### **3/ Contacter la Commission Des Usagers (CDU) :**

- Directement sur le **site internet de l'établissement**, rubrique « Notre établissement » / « Contact »
- Par mail : **cdu@hp-beauregard.fr**

### **4/ Contacter les Représentants des Usagers (RU) :**

- Directement sur le **site internet de l'établissement**, rubrique « Notre établissement » / « Contact »
- Par mail : **representantsdesusagers@hp-beauregard.fr**

**La liste complète des membres de la CDU et des RU est consultable sur le site internet de l'établissement rubrique : "Espace patient" / "Droits et devoirs des patients"**

### **NOTES**

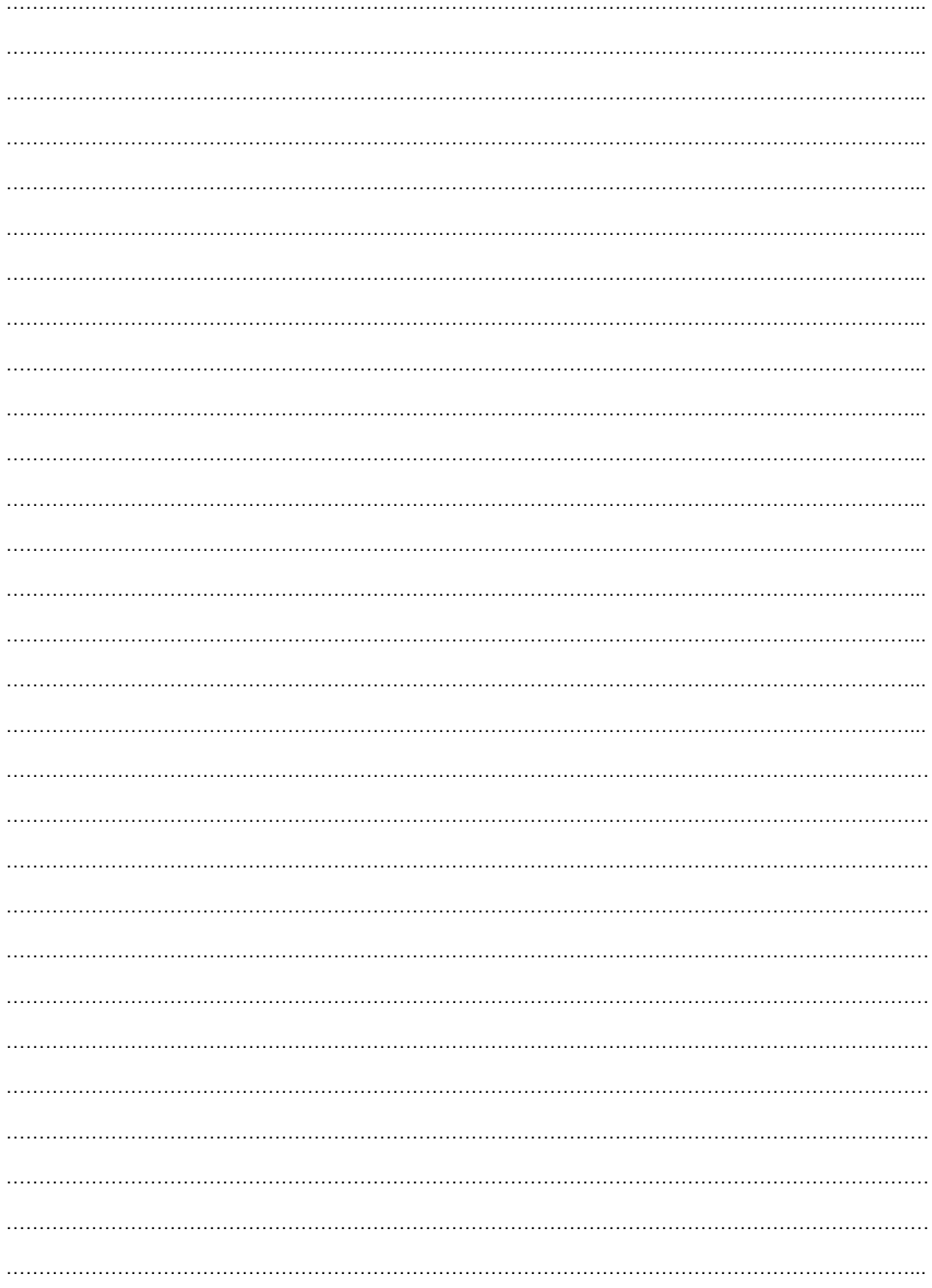